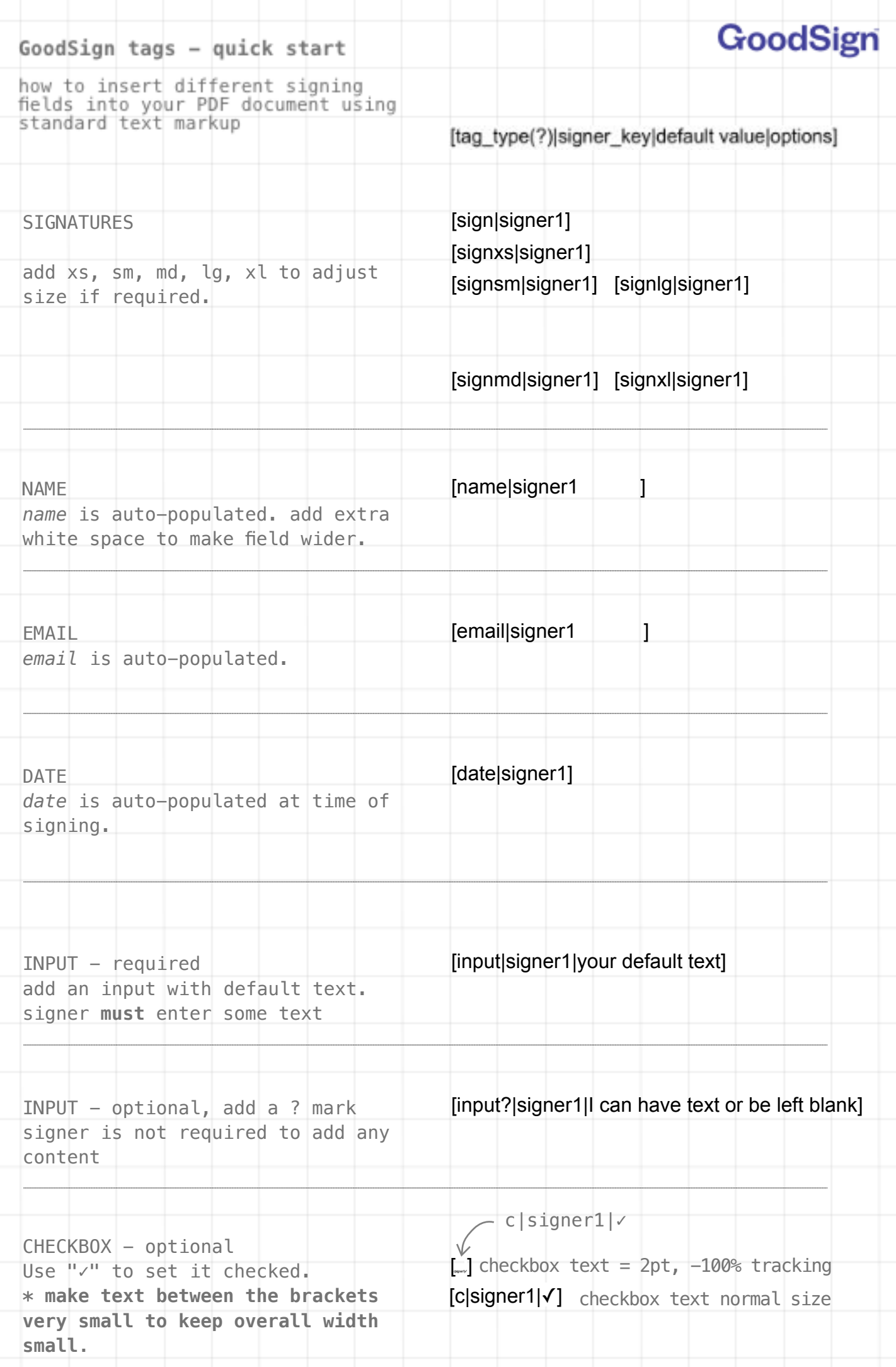

**GoodSign tags - quick start**

GoodSign

contd. practical usage

OPTIONS - 4th argument [input?|signer2|red and wide|w:200;color:red;]  $w = width$ , default textfield width  $l = delta$  left offset, default 0  $t =$  delta top offset, default 0  $s = scale$ , default 1 font = default 'Helvetica' options are: 'Times', 'monospace','courier' *dimensions are in points, this*  $color = hex #ff0000 or any of the 16$ *document is 595.3pt wide,* white, silver, gray, black, red, maroon, *851.9pt high (A4)*yellow, olive, lime, green, aqua, teal, blue, navy, fuchsia, purple TAG FIELD = FONT SIZE [input|signer1 ] The default field sizing is based on the size of the font. [input|signer1|larger field ] For `sign` type fields you only need to use the suffix compact signature xs,sm,md,lr,xl when you want to adjust the signature size relative to your font size [sign|signer1] large signature [sign|signer1] REQUIRED [input|signer1 required all tags are required, unless the fields type has a ? after it [input?| signer1 ] optional for signer XREF fields if you only have a small space for a  $[xa]$ field and long text would make a mess.  $[xb]$ use a 'xref' field. Any field that beings with 'x' will need the full description set in the POST vars. xa=[input?|signer1|1977|color:red] \* these fields are actually images, so they wont be processed if you use this document for testing.